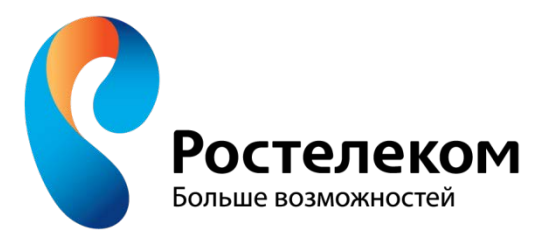

# КАК ИЗБЕЖАТЬ СТРЕССОВ ПРИ ВНЕДРЕНИИ РИАМС

Конференция IT & MED Москва, 21.11.2014

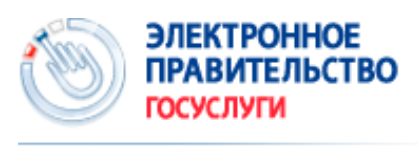

Госуслуги прозрачны как никогда!

С 2011 года в стране началась реализация государственной программы «Информационное общество».

Ростелеком:

- Разработчик и оператор инфраструктуры проекта
- Внедряет отраслевые сервисы для органов государственной власти федерального, регионального, муниципального уровня <mark>в широкой</mark> группе направлений:

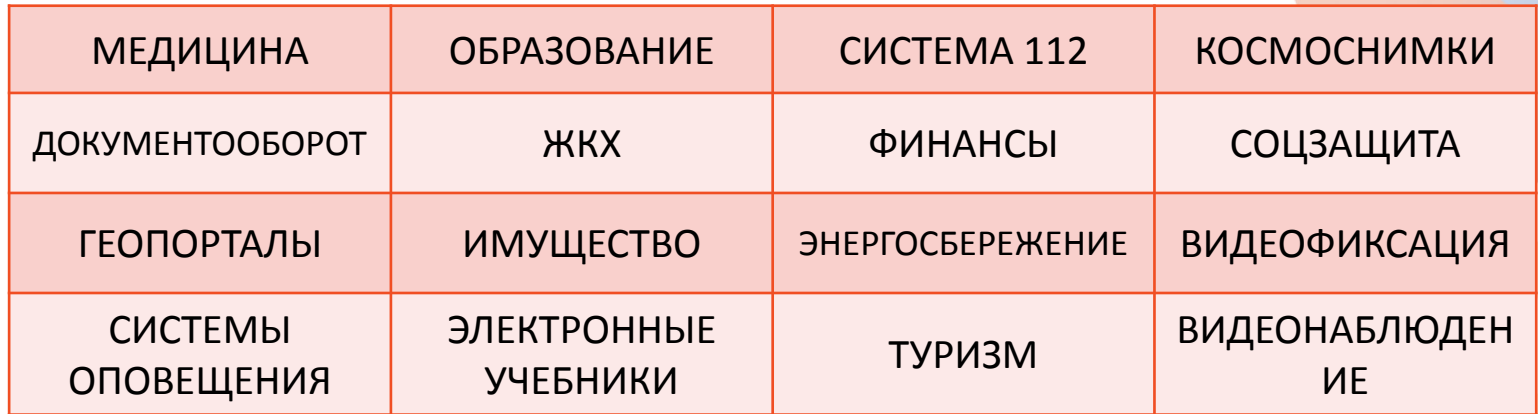

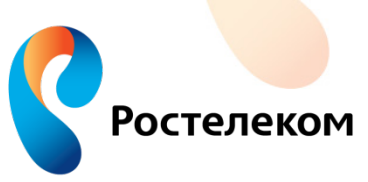

## УПРАВЛЕНИЕ ПРОЕКТАМИ

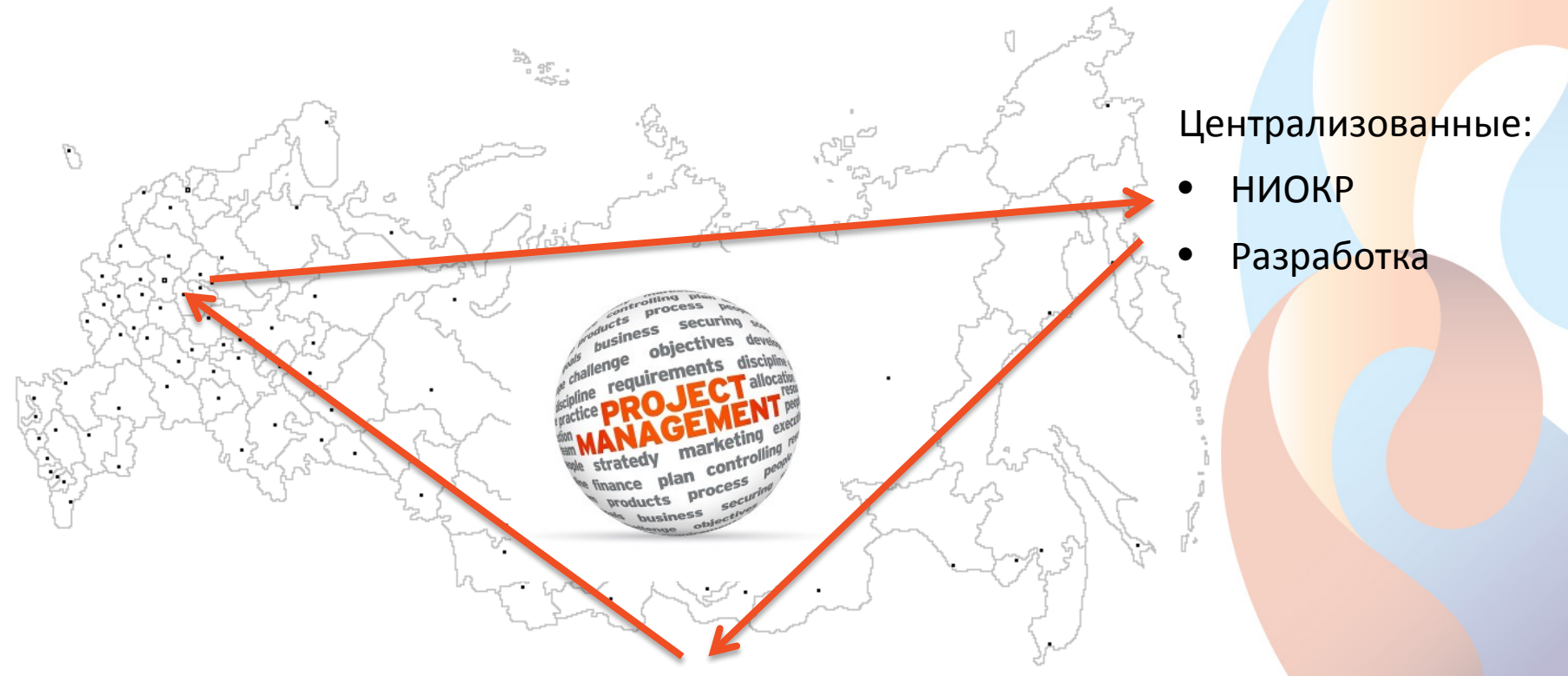

Во всех регионах РФ созданы структуры проектного управления:

- Единая база проектов
- Единая база знаний проектов
- Обмен знаниями по вопросам постановки задач, внедрения, опыта и наработок, проблем и их решений, стандартизации, развития.

# **3 www.rt.ru**

НАШ ОПЫТ ВНЕДРЕНИЯ ПОКАЗЫВАЕТ:

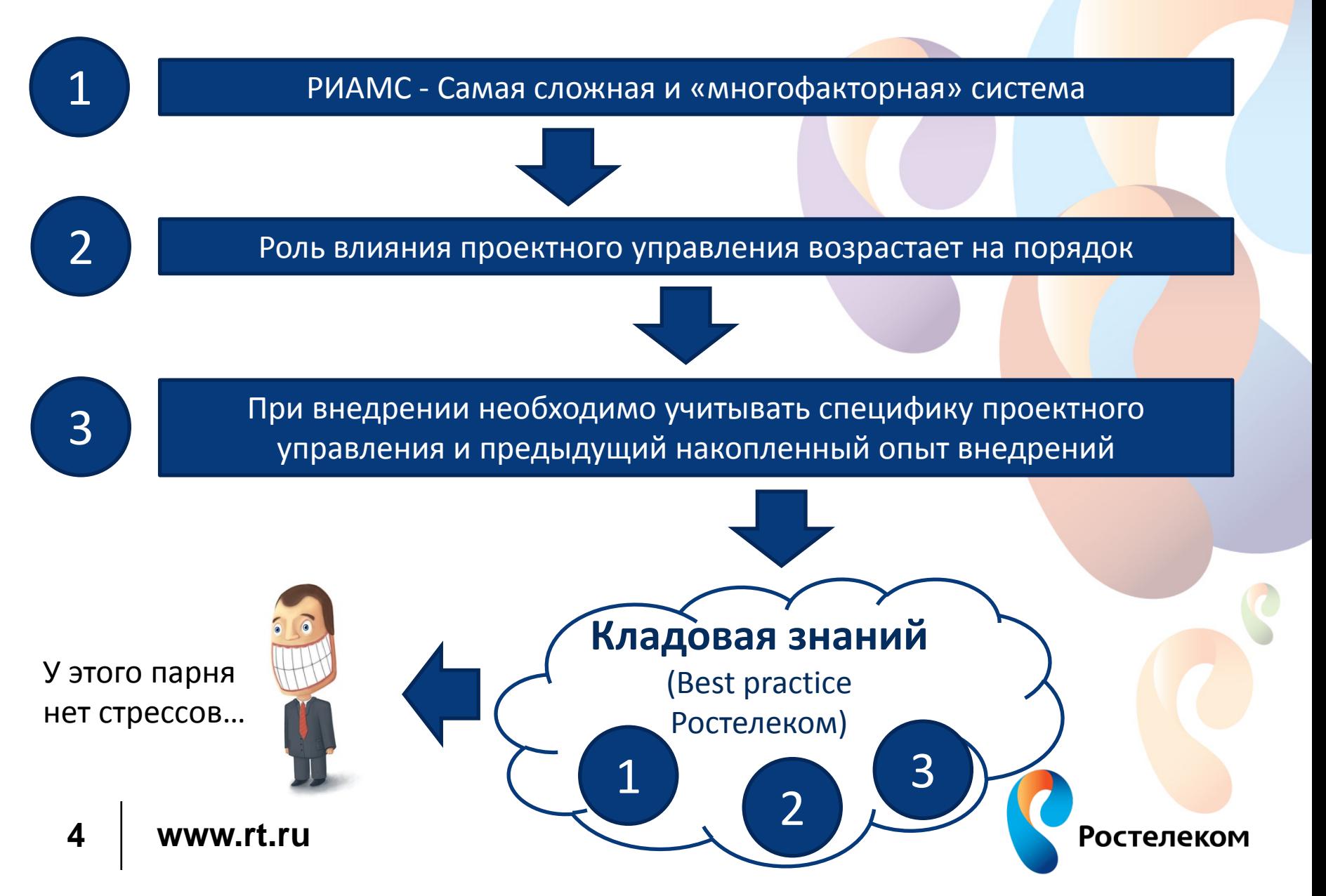

## [Best practice Ростелеком] – Определиться, что внедряем?

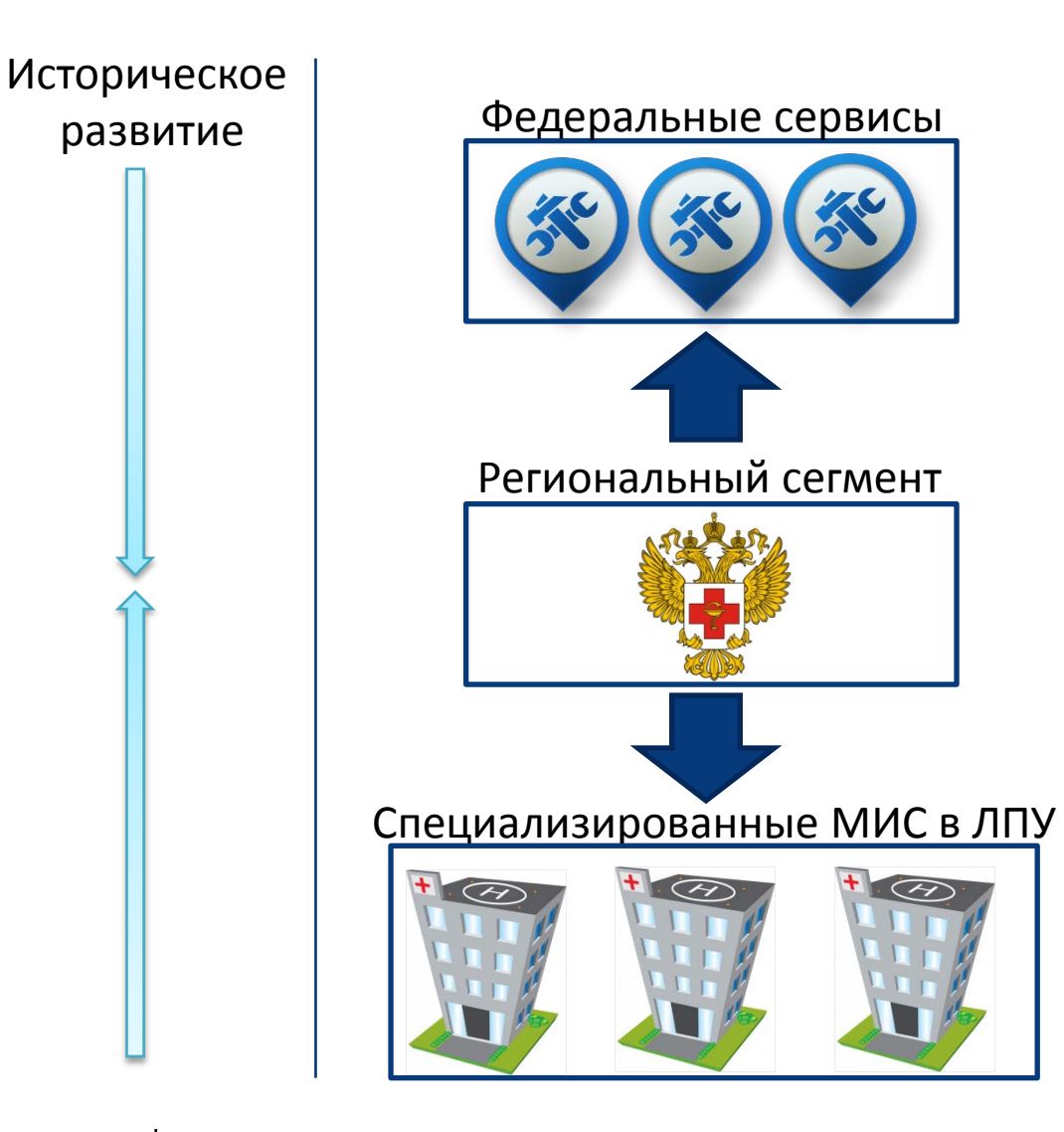

#### Функциональные зоны

- Автоматизированные сервисы
- Централизованное хранилище данных (справочники, услуги, РМР, РПН)
- Шина обмена данными
- Минздрав региона
- Авторизация
- Взаимодействие с ИС (ФОМС, наследованные)
- OLAP, аналитика, отчёты
- Здесь работает врач, регистратор, статистик

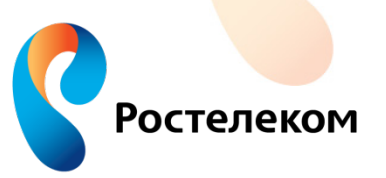

## [Best practice Ростелеком] – Чётко определить задачи и приоритеты

*Х*

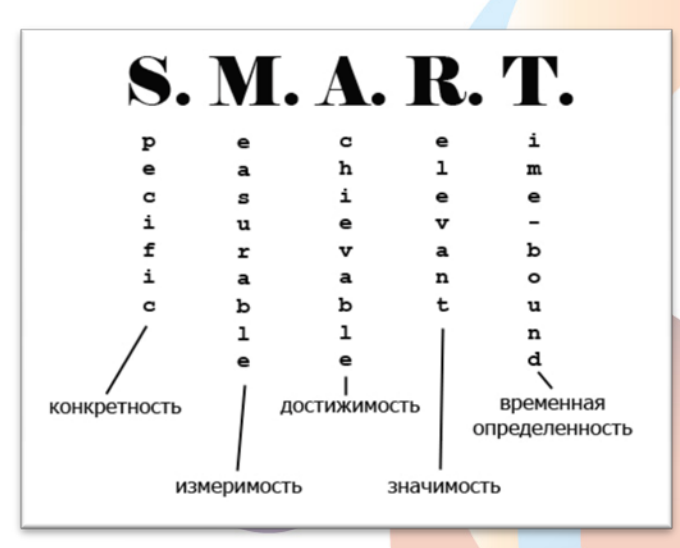

- Включать в ТЗ функции, имеющие чёткие технические описания
- Предусмотреть этапность и эшелонирование (сначала регистратура и статистика, а в конце аптека и пищеблок)
- Правильно распределить приоритеты (сдать счетареестры)

*V*

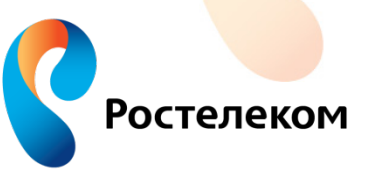

Деньги дают один раз. Попытка предусмотреть в ГК всё (весь функционал, «всё, что нашли в интернете»)

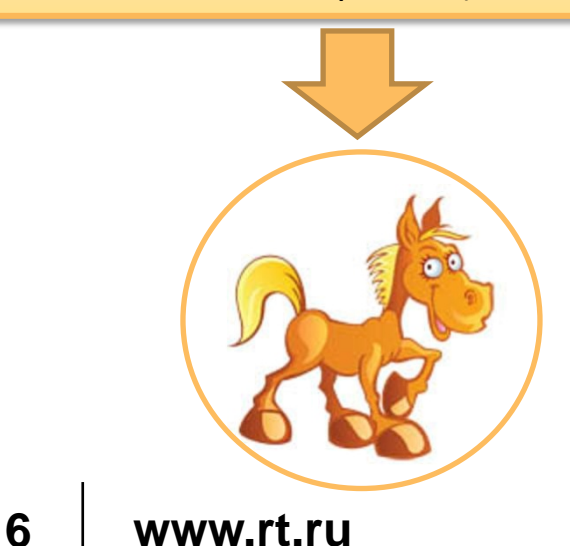

## [Best practice Ростелеком] – Найти системного архитектора

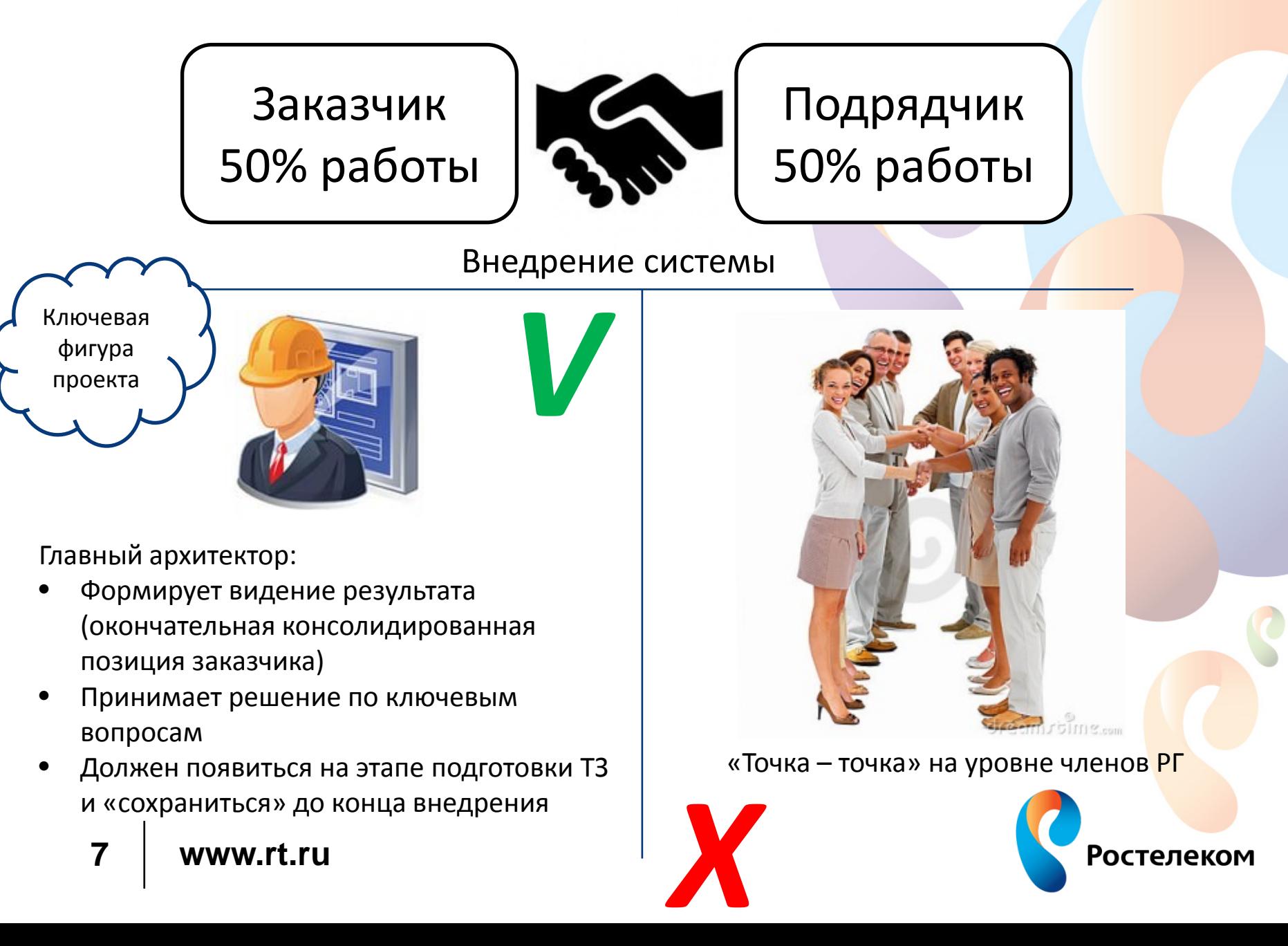

## [Best practice Ростелеком] – Состав рабочей (проектной) группы

Не забыть про дети / взрослые

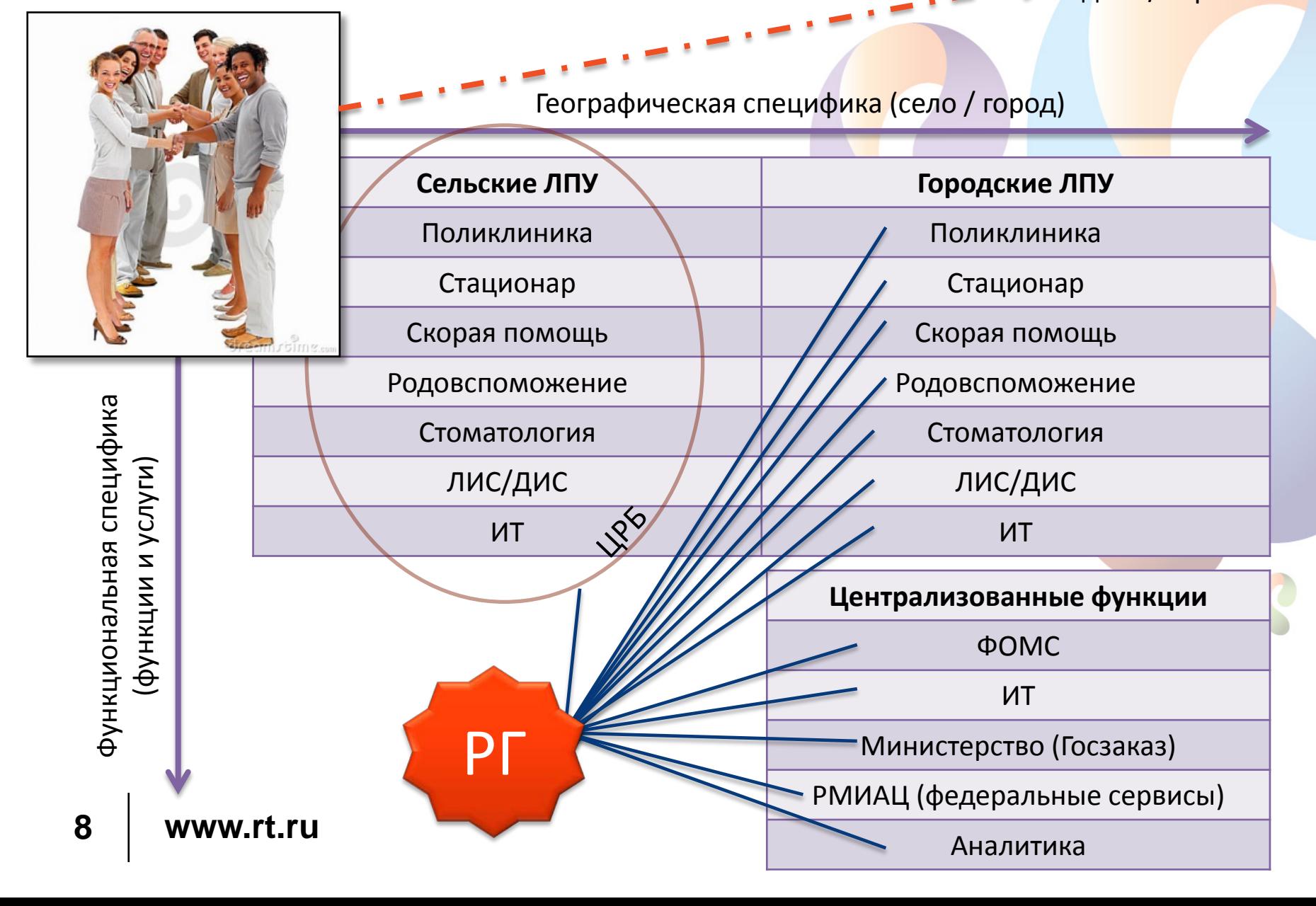

## [Best practice Ростелеком] – Варианты архитектуры

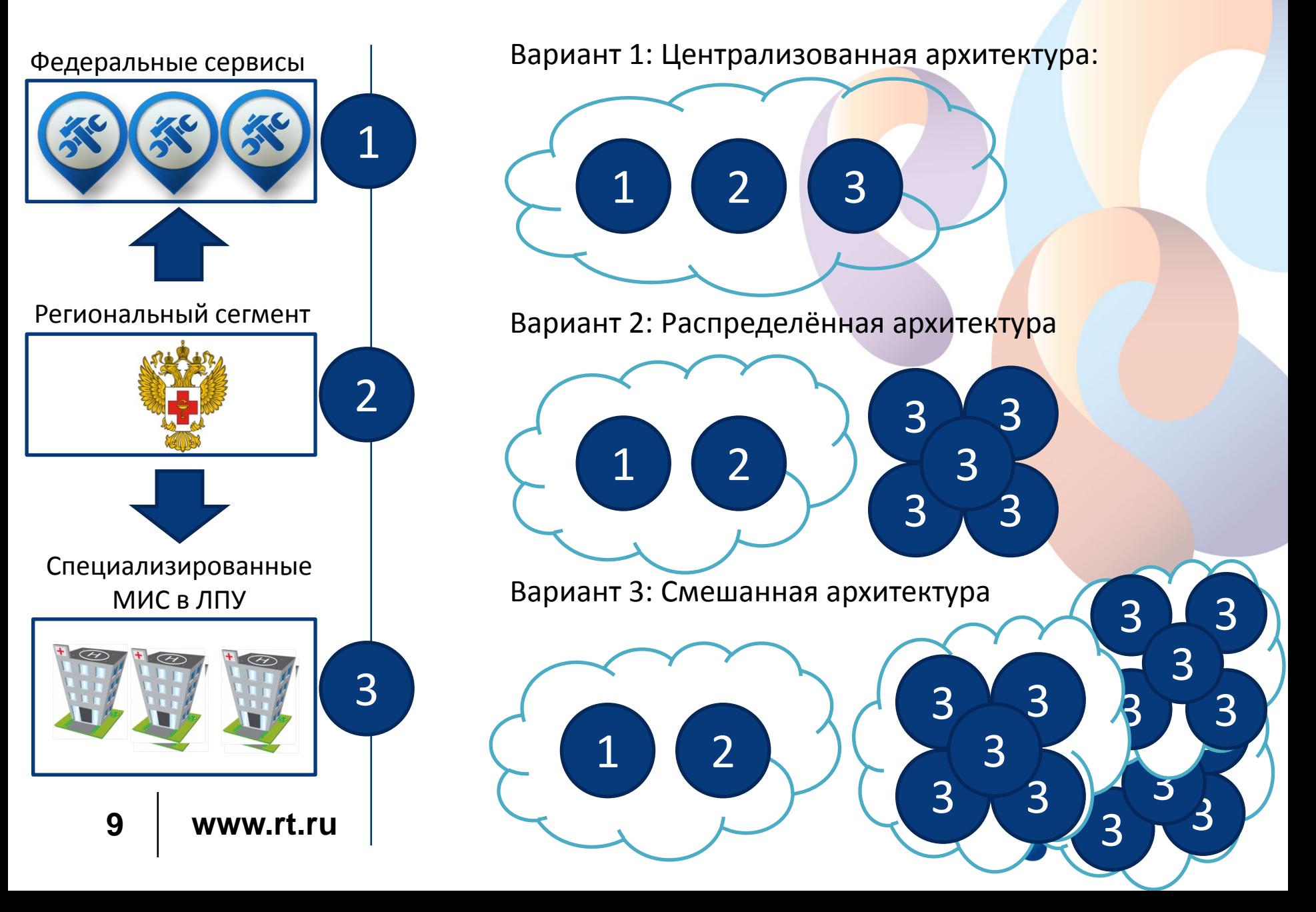

## [Best practice Ростелеком] – Варианты архитектуры

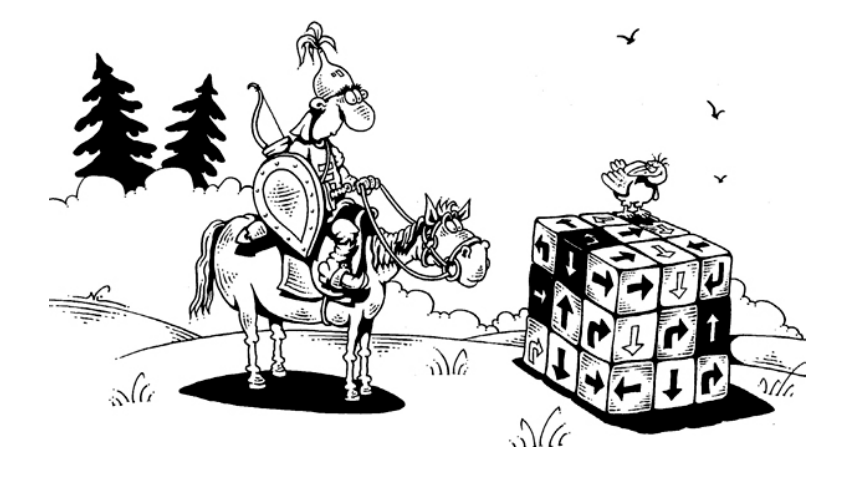

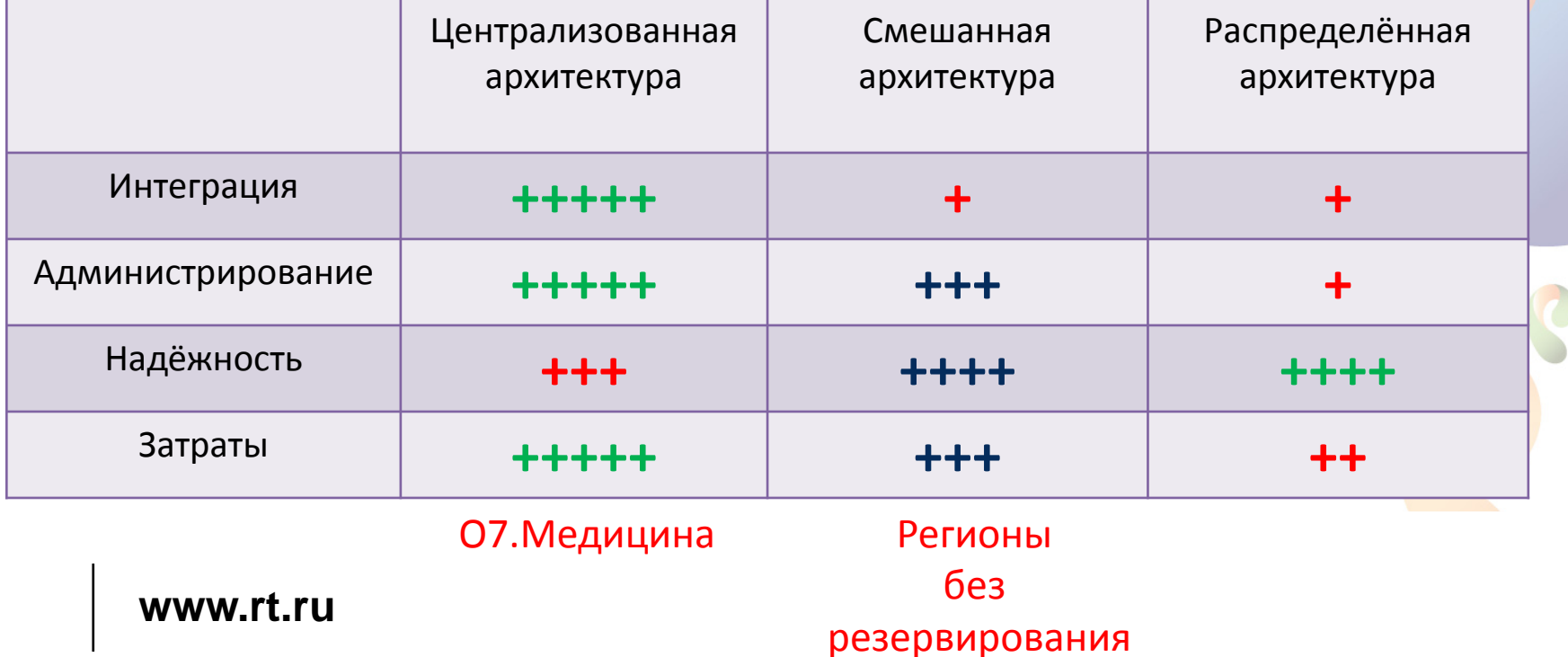

### [Best practice Ростелеком] – Подготовка техническая и моральная

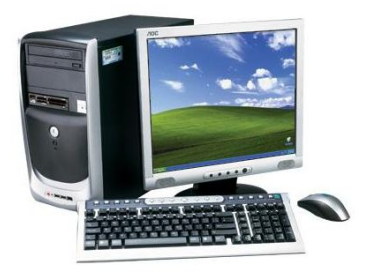

Наличие АРМ

Наличие средств защиты

Наличие каналов

Наличие ЛВС

Наличие серверных ресурсов

Компьютерная грамотность персонала

Идеологическая грамотность персонала

Работа с боязнью изменений

Унификация бизнес-процессов (хаос автоматизировать невозможно)

Централизация и унификация исходных данных: справочников, форм отчётности, услуг и.т.п.

Обеспечить замкнутость бизнес – процесса внутри ЛПУ:

- Пациент Регистратура Врач Статистик – Счёт реестр
- Пациент Регистратура Статистик – Счёт реестр
- Пациент Статистик Счёт реестр
- Обучение компьютерной грамотности до, а не в процессе внедрения
- Персонал не почувствует «большую красную кнопку», необходимо объяснить зачем они выполняют дополнительную работу
- Унификация до, а не в процессе

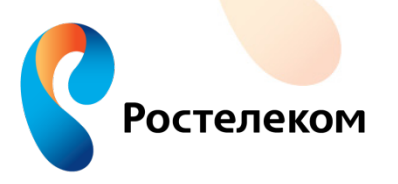

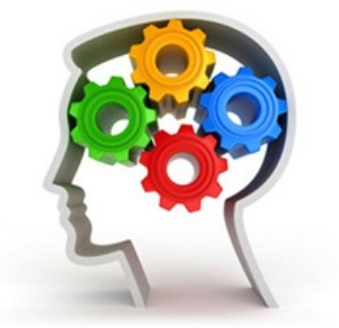

#### **www.rt.ru**

# [Best practice Ростелеком] – Страхи и ожидания персонала, мотивация

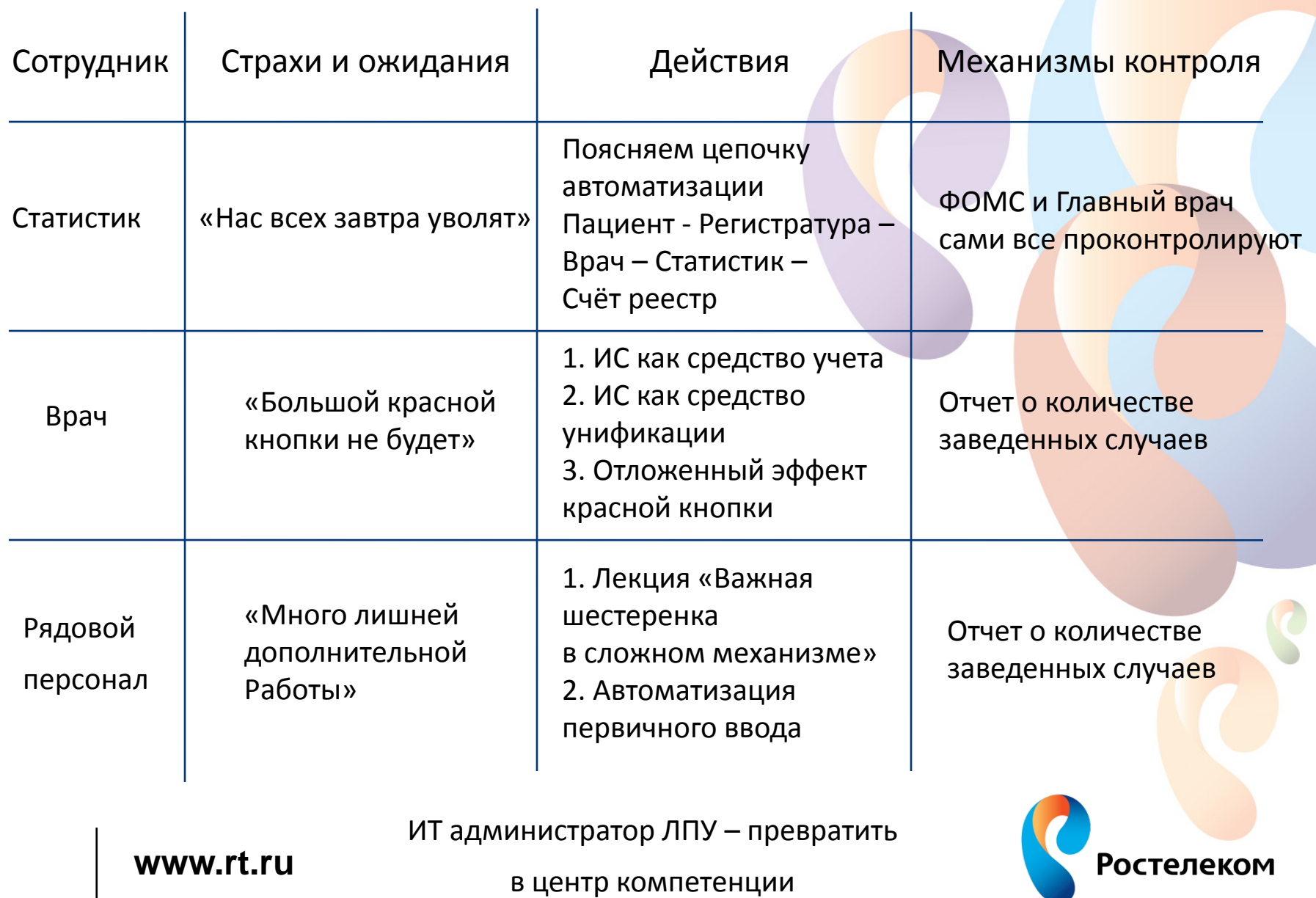

### [Best practice Ростелеком] – Эшелоны внедрения, приоритеты внедрения

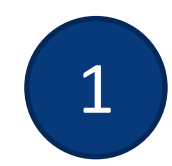

Подготовка ЧТЗ на ТЗ:

- 1. Обследование и унификация
- 2. Наследованные и смежные ИС
- 3. Структура ЛПУ

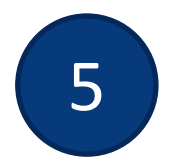

Взаимодействие ФОМС:

- 1. Счета-реестры
- 2. Тарифные соглашения

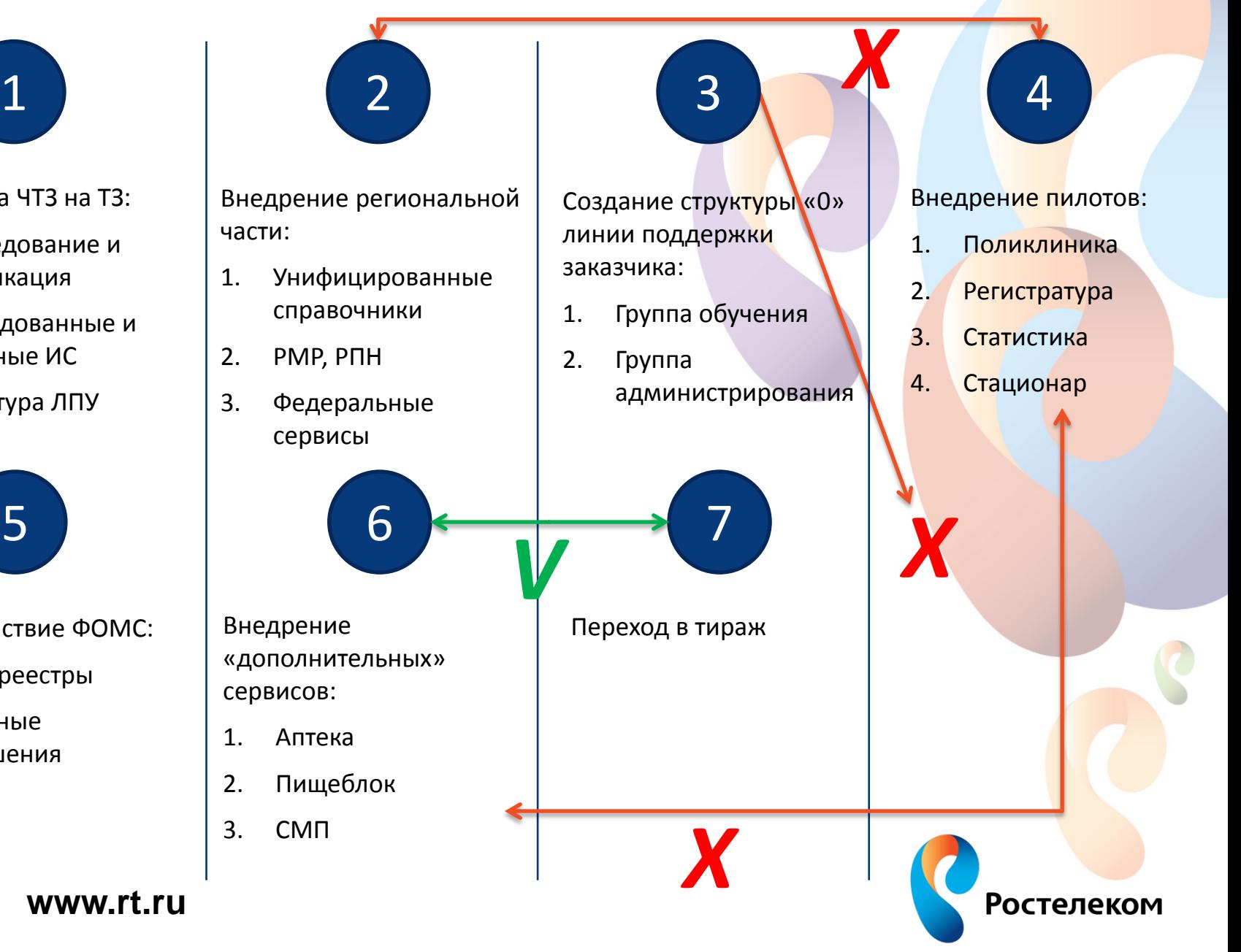

## [Best practice Ростелеком] – Унификация бизнес-процессов

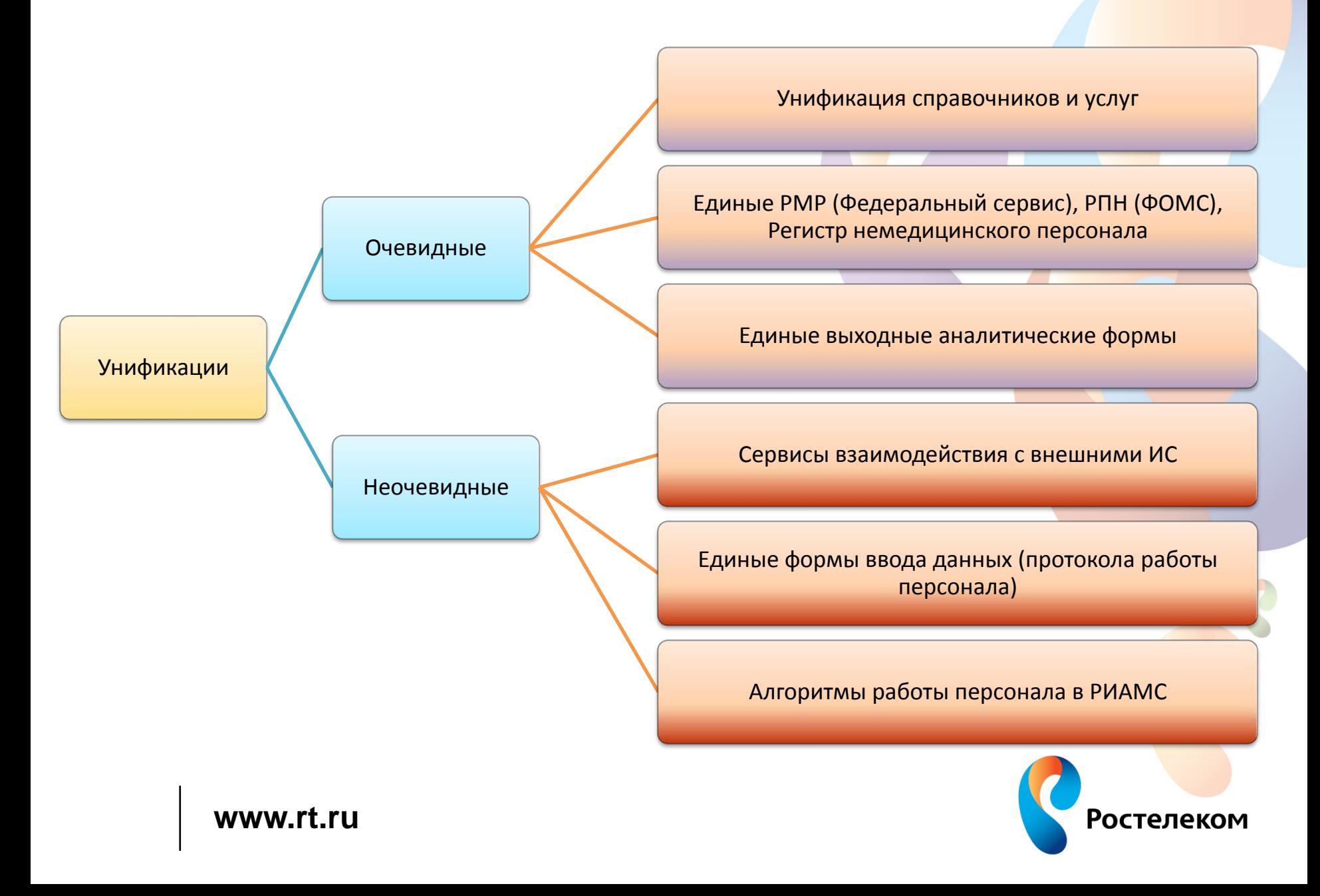

## [Best practice Ростелеком] – Самоорганизация заказчика и подрядчика

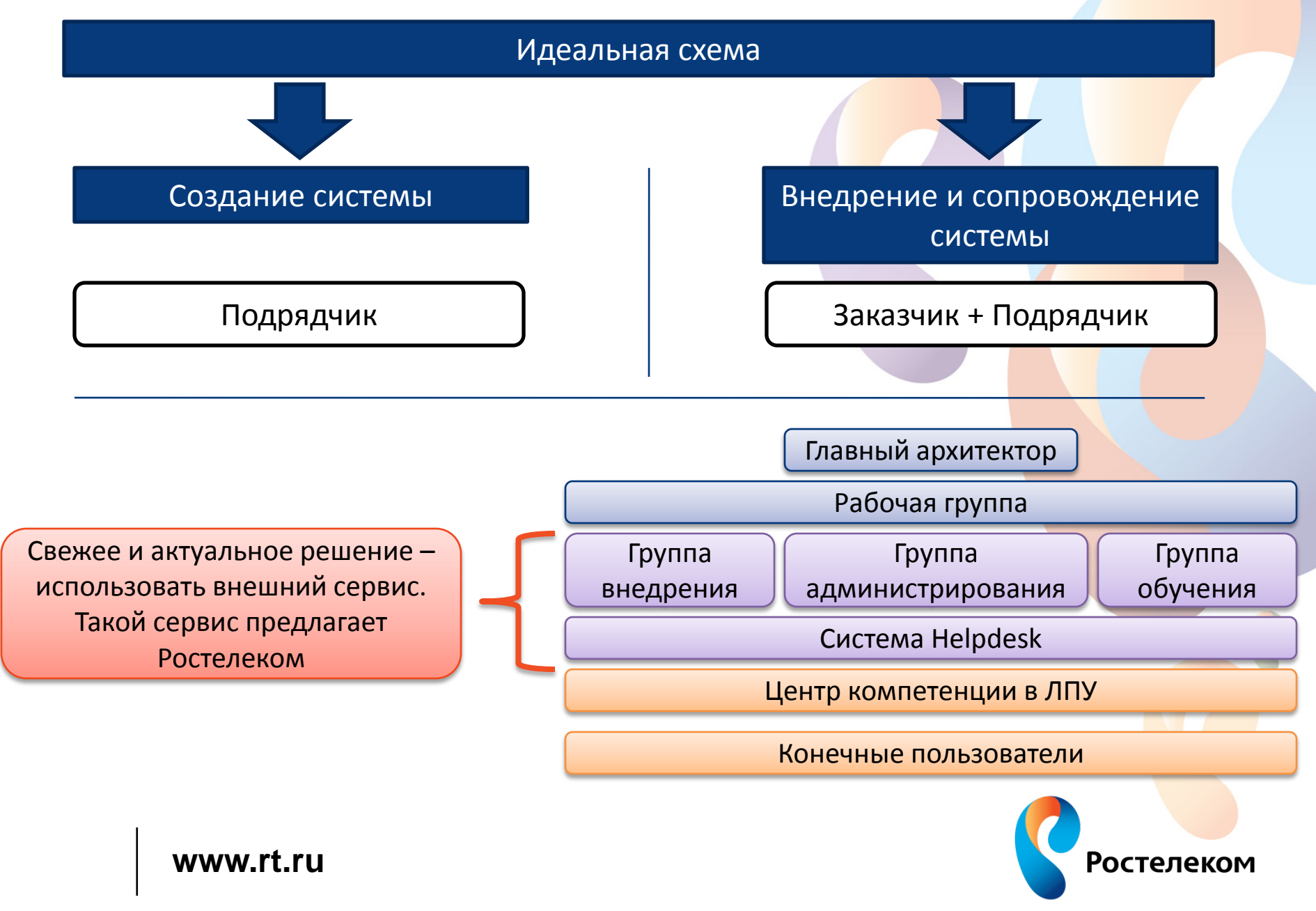

## [Best practice Ростелеком] – Приемочные испытания

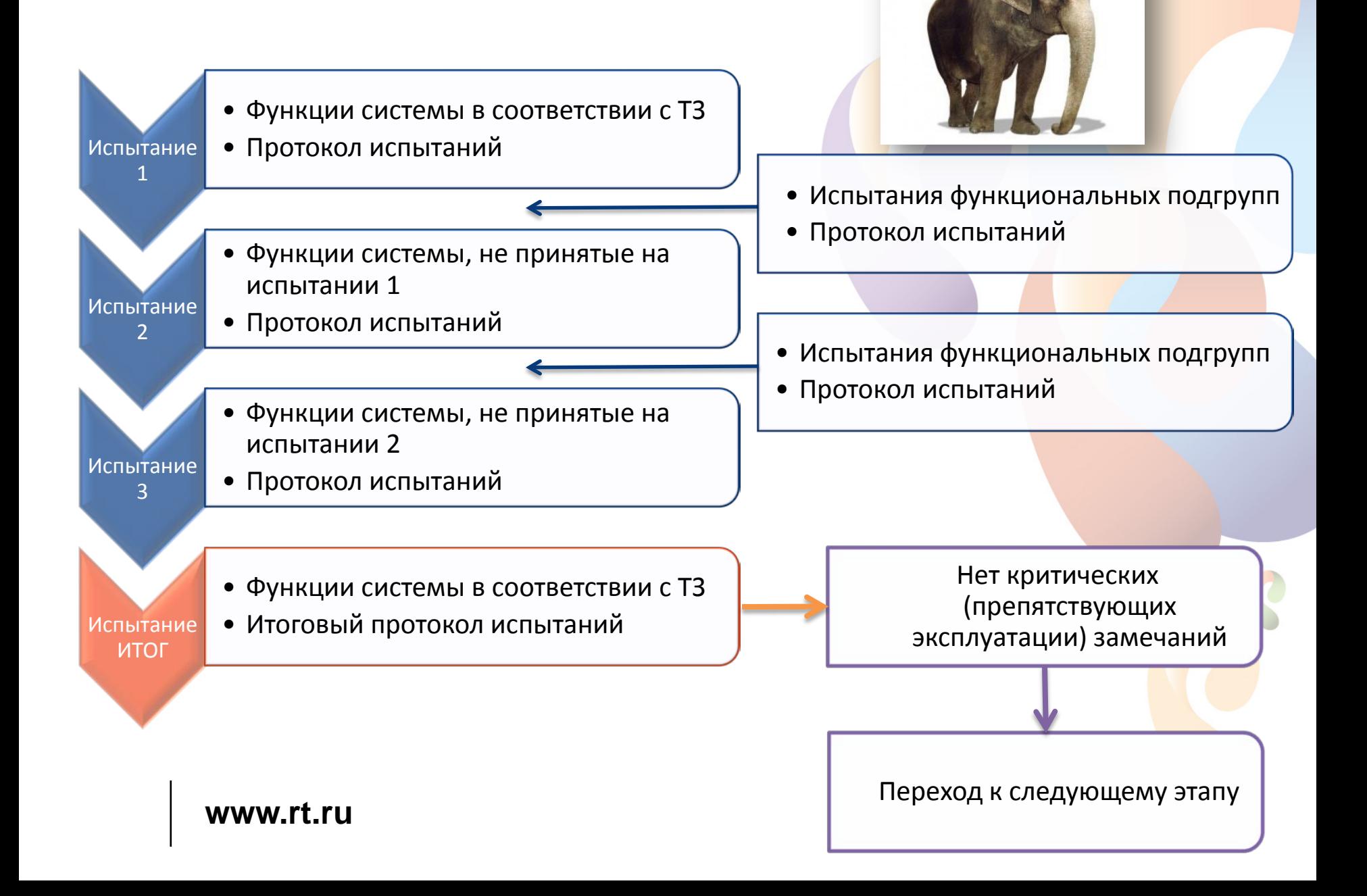

- Наличие четкой этапности (лестница этапов, связность этапов, неудачный пример допускать возможность реализации функции не в своем этапе)
- Работы принимает комиссия, а не главный врач ЛПУ (смотреть на результат сверху вниз, неудачный пример – акт каждого ЛПУ подписывает главный врач ЛПУ)
- Присутствие в Госконтракте обязательств заказчика в качестве условий к подрядчику (неудачный пример – в списке документов подрядчика к сдаче «Приказ о вводе в промышленную эксплуатацию»)
- Четко зафиксировать, в чем суть работ, «внедрение системы» или «поставка системы». Если внедрение – фиксировать что такое «внедрение» (неудачный пример – не описать в контракте конечный список результатов внедрения, попадаем на ситуацию «пока все не устроит»)

Идеально для результата:

- 1. Отделить проектирование, создание и внедрение
- 2. В проекте конкретно расписать требования к функциям и результату
- 3. В ТЗ на внедрение конкретно расписать объемы и перечень работ

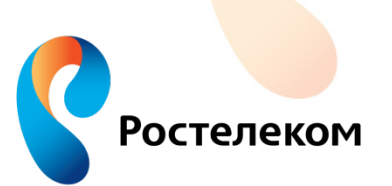

#### **www.rt.ru**

## ПРАВИЛА УПРАВЛЕНИЕ ПРОЕКТАМИ ВНЕДРЕНИЯ РИАМС

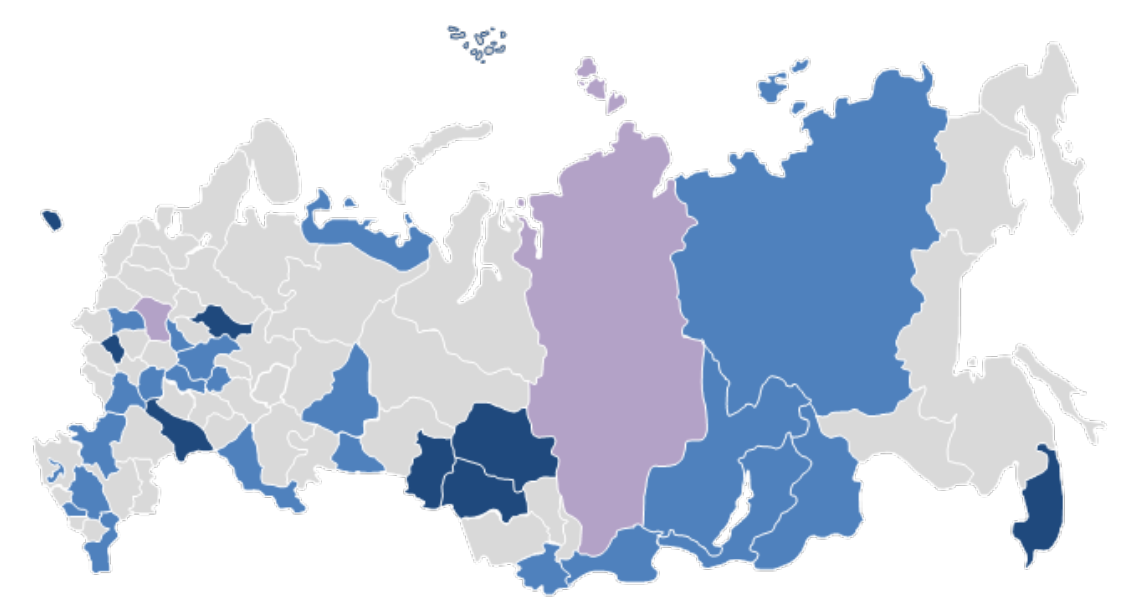

- Ростелеком занимается внедрением РИАМС 3 года
- За счёт широкого проектного представительства (30% регионов РФ в той или иной степени) быстро наработал проектный опыт и базу знаний

#### Мы пришли к пониманию простых правил:

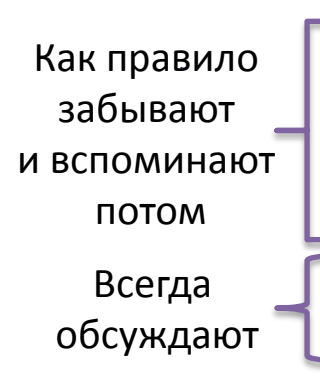

Главный архитектор заказчика

Проектное управление подрядчика

Продукт вендора

Понимать цели и планировать результат Управлять процессом с учётом специфики

Управлять разработкой и инновациями

**Комплекс мер по сохранению нервной системы медперсонала**

**Ростелеком** 

**Мы дорожим нервной системой наших клиентов, и поэтому учим своих сотрудников работать комплексно!**

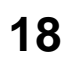

# Спасибо за внимание